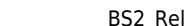

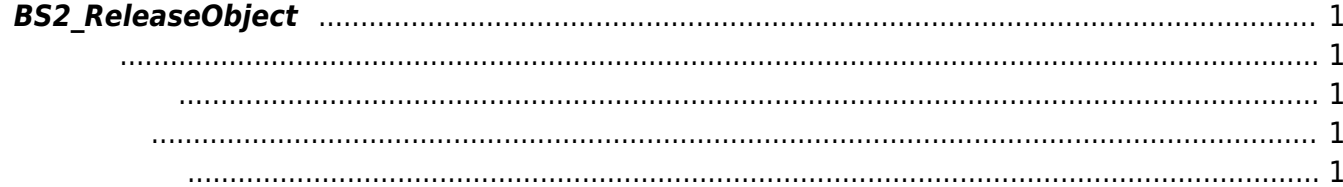

<span id="page-1-5"></span><span id="page-1-0"></span> $\mathsf{R}}$  . The MULL of MULL of  $\mathsf{R}}$ 

<span id="page-1-1"></span>#include "BS\_API.h"

<span id="page-1-2"></span>void BS2\_ReleaseObject(void\* object);

 $\bullet$  [In]  $object$  :

<span id="page-1-3"></span>Void

다.

<span id="page-1-4"></span>[BS2\\_GetDevices](http://kb.supremainc.com/bs2sdk/doku.php?id=ko:bs2_getdevices) [BS2\\_GetLog](http://kb.supremainc.com/bs2sdk/doku.php?id=ko:bs2_getlog) [BS2\\_GetFilteredLog](http://kb.supremainc.com/bs2sdk/doku.php?id=ko:bs2_getfilteredlog) [BS2\\_GetUserList](http://kb.supremainc.com/bs2sdk/doku.php?id=ko:bs2_getuserlist)

From: <http://kb.supremainc.com/bs2sdk/>- **BioStar 2 Device SDK**

Permanent link: **[http://kb.supremainc.com/bs2sdk/doku.php?id=ko:bs2\\_releaseobject](http://kb.supremainc.com/bs2sdk/doku.php?id=ko:bs2_releaseobject)**

Last update: **2016/02/02 14:04**